# 基于物联网技术的井下智能预警系统\*

#### 李冠君 姜国智 姚晓楠 周养浩 王威廉

(云南大学信息学院 昆明 650500)

要:针对我国矿难频发的现状,设计和实现了基于红外通信、ZIGBEE 和电力载波技术融合的井下智能预警系 摘 统。整个系统大体分为三大模块:红外传感网、ZigBee 无线传感网、ARM 数据与转发系统。该系统可以实时监测井 下各种环境参数、矿工位置,有效避免了无线通信在地下的传输障碍、多径干扰、符合国家颁布的本质安全规范,能安 全、有效、实时地对井下瓦斯(甲烷、一氧化碳等可燃气体)浓度、烟雾、温度、火警、湿度、透水等各种环境参数进行监测 和预警。并有工人工作位置检测以及通话功能。有助于改进井下预警及救援工作。

关键词: 矿难;智能预警系统;红外通信;电力载波;ZigBee;传感网

中图分类号: TN929.4 文献标识码: A 国家标准学科分类代码: 510.50

## Intellectual pre-alarm system of mine shaft based on internet of things technologies

Li Guanjun Jiang Guozhi Yao Xiaonan Zhou Yanghao Wang Weilian (Couese of Information, Yunnan University, Kunming 650500, China)

Abstract: In this study, an intellectual pre-alarm system of mine shaft based on digital optical, ZigBee technical and power carrier communication was proposed, which focused on the mine accidents' frequent breakout. The whole system consists of three modules: infrared sensor network, ZigBee wireless sensor network and storing and transmitting system based on ARM. And this system has some significant advantages. Firstly, this system can monitor the environment parameters of underground and know the workers' position information in time. Secondly, this system can avoid the transmission obstacles of underground and multipath interference and it satisfies the nation's intrinsically safe specification well. Thirdly, this system can warn when the environment is dangerous and give the workers an ability to raise the alarm actively. In a word, this system is good for the improvement of warn and rescue in underground.

Keywords: mine accident; intellectual pre-alarm system; infrared communication; power line carrier, zigBee; sensor network

#### $\mathbf{1}$ 引 言

目前,几乎所有现代化工业生产过程都需要具备远程 监控和控制能力,远程监控系统在现代化工业生产中有着 越来越广泛的需求[1]。我国煤矿众多,但矿井下普遍存在 空间狭小,高温高压,腐蚀严重等问题,且地面用电设备众 多,电磁干扰严重[2],部分矿井深达几千米,通信距离非常 远,设备对通信系统可靠性要求非常高。但我国目前的实 际状况不容乐观,近年矿难事故频发,2013年全国煤矿发 生事故 604 起、死亡 1067 人。我国矿难的死亡人数占全球 矿难死亡人数的80%左右。矿井安全问题亟待改善,而井

下环境参数监测与预警、通信问题首当其冲。矿井作业少 不了电力线路,应用电力载波传递信息方便快捷,节省资 源[3]。针对煤矿井下工作面的特殊环境,电力线载波通信 技术在移动设备的监控数据通信中具有非常大的优势,很 话应矿井下的情况,能在一定程度上改善矿井通信环境。

#### $\overline{2}$ 系统整体结构

本智能预警系统的原理框图如图 1 所示:系统由电力 载波作为井下主干通信链路,连接 ARM 主控模块、红外通 信网群、ZigBee 无线通信网群,以及各传感器接口、UART 接口、Socket 接口等。

收稿日期:2015-01

<sup>\*</sup> 基金项目: 云南省大学生创新计划项目

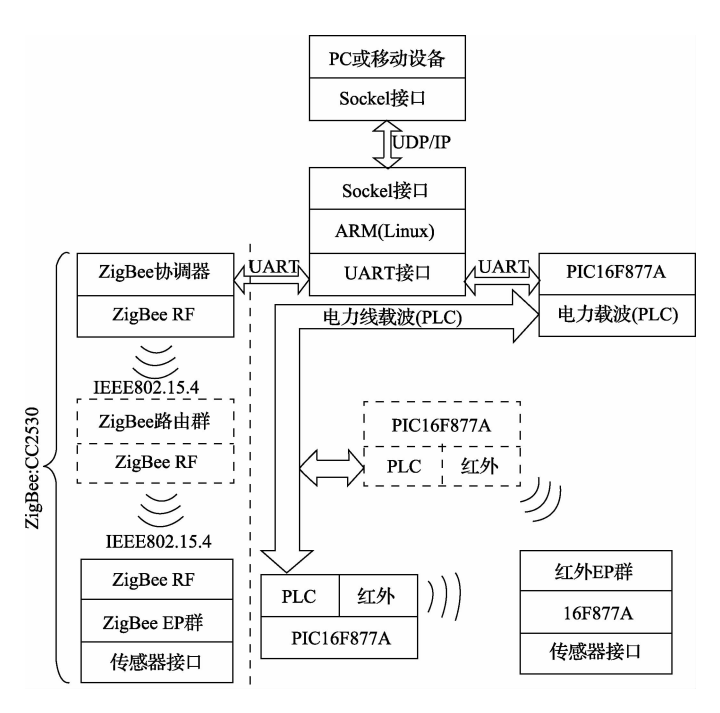

图 1 系统的原理

系统可分为红外传感网、ZigBee 无线传感网、ARM 数 据与转发系统 3 大部分。

1) 红外传感网各节点以 PIC16F877A 单片机为运算核 心,由一个会集结点、一个或多个数据转发节点、终端节点 (后以 EP代替)群组成。经由可移动的 EP 群通过传感器 接口进行环境参数的采集,并通过其红外接口向图中的一 个或多个转发节点(包含电力载波模块、红外模块)进行数 据上报,在转发节点收到数据后,将数据通过电力线载波 模块(以后以 PLC 模块代替)调制到电力线上。这样电力 线入口端的会集结点方能通过电力载波模块获取到下层 传来的传感器数据,并通过其串行接口(UART)将数据上 传至 ARM/Linux 数据服务器。其中汇集点、数据转发点 为无间断电源供电以保证网络正常运行,而可移动的 EP 群可与井下工人的蓄电池供电进行整合,即进行电池 供电。

2) ZigBee 无线传感网是以德州仪器(TI) 提供的 Z-Stack为平台, 遵循 IEEE802, 15, 4 协议运行的低功耗、高 速率、范围可灵活调节的无线传感网[4]。该网络由协调器 (Coordinator) 节点、路由器(Router) 节点、终端节点 (EndPoint)群三类节点组成。可移动的终端节点可以直接 连接至协调器节点从而加入网络,也可以通过路由器节点 的数据转发加入网络,并通过其传感器接口进行环境参数 采集,之后通过直接或者路由方式将数据传输至协调器节 点;路由器节点可以灵活部署以扩增 ZigBee 的网络范围, 同时它也可以进行传感器接口的部署以进行固定点的环 境参数采集,除此之外在最小范围的 ZigBee 无线传感网部 署中路由器节点甚至可以省去;协调器节点负责对当前

ZigBee 网络中的所有传感器数据进行汇集并通过 UART 上传至 ARM/Linux 数据服务器,以及对子节点(包括路由 节点和 EP 点)进行地址分配和管理。在以上三类节点中, 协调器节点和路由节点均需要无间断电源供电,以保证网 络的正常运行,而可移动的终端节点则由电池供电,并可 与井下矿工的蓄电池进行供电整合。

以上红外传感网和 ZigBee 无线传感网的数据包中均 含有可定位的网络地址信息和父节点信息,以进行移动节 点的位置跟踪。

3) ARM 数据汇集与转发系统以 ARM 构架的低功耗 平台为计算核心。在其之上运行 GNU/Linux 以提供高效 且可靠的串口、Socket 接口<sup>[5]</sup>。红外传感网与 ZigBee 无线 传感网的数据由运行在 Linux 中的两个 UART Reader 服 务器进行数据采集,并能灵活进行缓存或存储至数据库; 同时我们将数据获取、数据存储、数据转发进行模块化分 离:TCP/IP 网络上通过 UDP 进行数据请求不会影响到数 据存储和数据获取,同时数据获取也不会影响 TCP/IP 网 络上的数据请求;在 TCP/IP 服务器接口一端,采用 UDP 协议开发一个 UDP/IP 服务器进行数据请求的响应和 转发。

### 3 红外通信与电力载波通信设计

#### 3.1 红外通信协议设计

红外通信的编码采用脉宽调制的串行码,以脉宽为 0.565 ms、间隔 0.56 ms、周期为 1.125 ms 的组合表示二进制 的"0",以脉宽 0.565 ms、间隔为 1.685 ms、周期为2.25 ms的组 合表示二进制"1"<sup>[6]</sup>。其波形表示如图 2 和 3 所示。

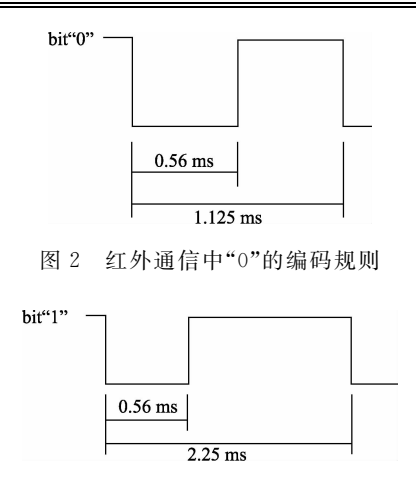

图 3 红外通信中"1"的编码规则

单片机产生符合编码规则的数字信号,并产生 38 kHz 的矩形波对数字信号进行调制,调制后的波形如图 4 所示。

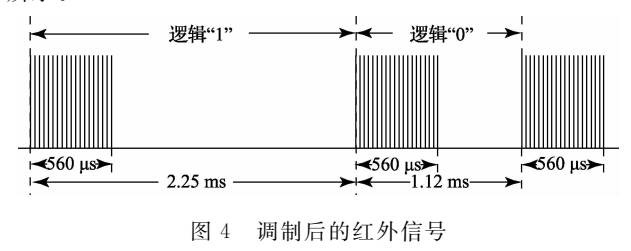

### 3.2 红外通信的算法设计

红外诵信采取半双工的方式讲行通信,具体算法如下

(分为3个步骤):

1) 接受端定期向所有工作节点发送带有工作节点编 号的请求信号。

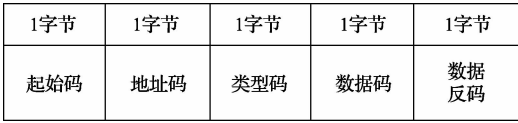

图 5 红外通信的数据信息格式

2)工作节点收到请求信号之后,将请求信号中包含的 编号与自身编号进行对比:如果一致,则按顺序发送采集 到的数据信息,数据信息格式如图 5 所示;若不一致,则继 续等待接受请求信号。

3)接受端发送完请求信号之后,等待接收数据,若接 收到,则进行存储,若定时器超时仍未接收到,则置 0(意为 丢失)。若已询问完所有结点,将数据通过电力载波同一 发送给更高层接受端并重新询问,跳至步骤1;若未询问 完,继续询问,跳至步骤1。

接收端不会回发确认收到信息,即此为尽力而为的不 提供保障的传输。接收端连续3次未收到某结点的信息, 就会将该结点标记为丢失。

### 3.3 电力载波通信协议设计

下层接收端和上层接收端之间的通信采用单工方 式[7],使用电力载波技术通过电力线传输,一次性传输此 收收集管辖范围内所有工作节点采集到的数据,并附带报 警信号[8],具体数据格式如图 6 所示。

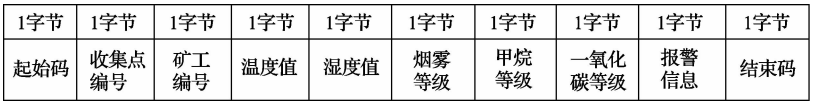

#### 图 6 电力载波通信数据格式

通过电力载波的通信与红外之间的信息传输一样,接 收方不发送确认收到信息,即也是尽力而为的,不提供保 障的传输。

#### $\blacktriangle$ ZigBee 网络设计与 Socket 接口

#### 4.1 ZigBee 节点

本系统中 ZigBee 传感网络由协调器(Coordinator)、路 由(Router)、终端节点(End Point)三类网络节点组成<sup>[9]</sup>。 其中协调器节点负责进行网络的创建、网内设备编址、网 内传感器数据汇总和上下级系统数据交换;路由节点负责 对网络范围内的环境参数进行定点采集,同时对下方的终 端子节点、下级路由节点的数据进行转发以扩增网络范 围;终端节点主要负责采集环境参数并上传,同时支持人 工上报操作以便危险情况突发时的人工警报。在以上三 类节点中,协调器和路由节点均为稳定电源供电的固定 点,而终端节点为电池供电的可移动节点,在终端节点的

数据包中包含父节点(及其接入的路由节点或协调器)的 地址信息,通过该地址信息即可进行终端节点的模糊区域 定位。

#### 4.2 传感器接口电路

传感器接口电路通过 CC2530 芯片的 P0、P1 通用 IO 接口组实现。CC2530 的通用 IO 接口支持模数转换 (ADC)和数字输入/输出。其中对模拟输出型传感器即通 过设置 P0、P1 的寄存器值使指定采集 I/O 口工作于 ADC 模式,此模式下可获得传感器电路电压值从而计算出传感 器上的环境参数值;而数字输出型传感器(如湿度传感器) 的采集 I/O口工作于数字模式,该模式下可更方便和直接 地获取环境参数值。

#### 4.3 ZigBee 数据包结构

如图 7 所示, ZigBee 网络中的数据句分为无线传输数 据包(AFPacket)和 ZigBee 到 ARM(Linux)的串口传输数 据包(SerialPacket),其中串口数据包是对无线传输数据包 进行再封装以方便 ARM 端的接收,以及进行数据句源节 点类型分类和判断。在包含传感器环境参数数据的无线 传输数据句部分,由4位字长的父节点地址,4位字长的传 感器编号,4 位字长的温度参数(TEMP部分)、烟雾参数 (Smoke-MQ2部分)、甲烷参数(CH4-MQ5部分)、一氧化 碳参数(CO-MQ7部分)和一个湿度参数(HUM部分)组 成,并以1位字长的数据句结束符结尾。在串口数据句 中,对无线传输数据包进行整合,并将数据包源地址和节 点类型进行提取,再加入结束字符组以进行串口传输。

| Seria1Packet                   |                  |          |                             |                                   |      |      |         |
|--------------------------------|------------------|----------|-----------------------------|-----------------------------------|------|------|---------|
| SrcAddr<br>4Len<br><b>FFFF</b> | Type<br>1Len<br> |          | AFData<br>28Len<br>$\cdots$ | EndChar<br>2Len<br>$\ln$          |      |      |         |
| <b>AFPacket</b>                |                  |          |                             |                                   |      |      |         |
| ParentAddr                     | S/N              |          |                             | TEMP HUM Smoke-MQ2 CH4-MQ5 C0-MQ7 |      |      | EndChar |
| 4Len                           | 4Len             |          | 4Len   3Len                 | 4Len                              | 4Len | 4Len | 1Len    |
| <b>EEEE</b>                    | x00x             | $\cdots$ |                             | $\cdots$                          |      |      |         |

图 7 ZigBee 网络数据句定义

### 4.4 Socket 接口应用

考虑到 ARM/Linux 数据服务器提供传感器数据转发 时的请求特性,在实现 ARM/Linux 中数据→Internet 时, 采用 Socket 接口提供的 UDP 协议实现数据请求和传输。 进行 UDP 通信时,服务端(ARM/Linux 提供)和客户端通 信讨程如图 8 所示[10]。

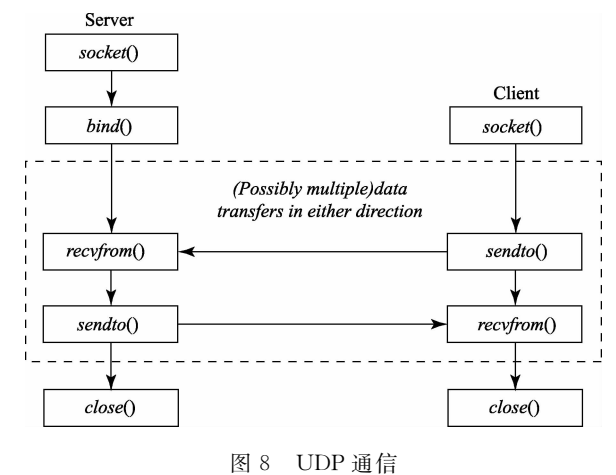

在 Linux 端, 通过 socket 套接字绑定并监听某一端口 上的数据请求,一日收到请求即交给独立的函数模块处 理,以便不在处理当前请求时耽误后来请求,为使服务器 等待数据时不产生阻塞,采用 Linux 的 epoll 机制进行数据 获取;在客户端(PC 或移动设备),则是通过 Socket 套接字 向 Linux 服务器的 IP: 端口发送请求数据包,并采用异步 Socket 传输讲行响应识别。

Linux 端的 UDP 服务器简单结构如图 9 所示。

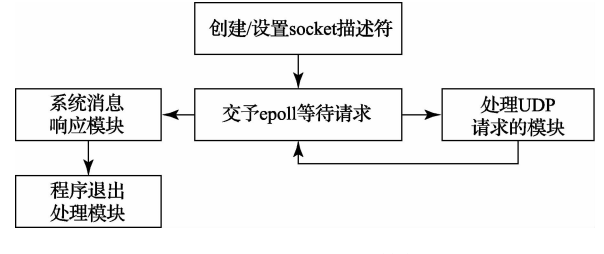

图 9 UDP 服务器结构

PC 端的控制面板程序简单结构如图 10 所示。

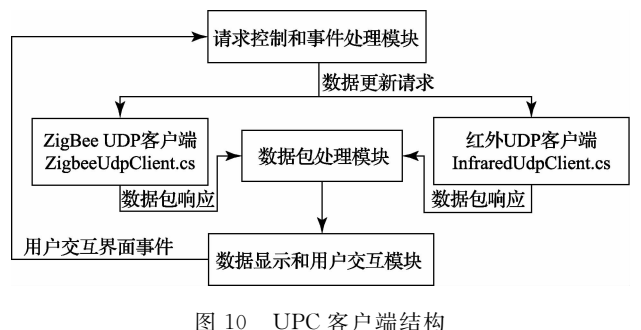

#### $5<sup>5</sup>$ 结 论

本文针对近年来我国矿难频发、井下环境参数监测缺 失、预警手段落后的现状提出以电力载波、红外通信、 ZigBee 无线传感网等为通信手段,应用传感器技术、嵌入 式系统、物联网技术等,组成的新一代"智能井下环境参数 监测与预警系统"。该系统可以实时监测井下各种环境参 数、矿工位置,有效避免了无线通信在地下的传输障碍、多 径干扰、符合国家颁布的本质安全规范,能安全、有效、实 时地对井下瓦斯(甲烷、一氧化碳等可燃气体)浓度、烟雾、 温度、火警、湿度、透水等各种环境参数进行监测和预警。 并有工人工作位置检测以及通话功能。有助于改进井下 预警及救援工作。

### 参考文献

- $\lceil 1 \rceil$ 孔轶艳. 矿难中井下救援通信系统设计与实现[J]. 煤炭技术, 2013, 32(2): 97-98.
- $\lceil 2 \rceil$ 王丹. 煤矿井下基于 LabVIEW 平台的电磁干扰测试 方法研究[J]. 中国新通信, 2014(5): 105-107.
- $\lceil 3 \rceil$ 张涛, 陶保震, 孙锋. 基于远程抄表的自取电小型智 能通信装置「J]. 国外电子测量技术, 2014, 33(3):  $72 - 75$ .
- $\lceil 4 \rceil$ 张大伟,陈佳品,冯洁,等. 面向准危重病人的区域 化无线 监护系统研制「J7. 仪器仪表学报, 2014,  $35(1)$ : 74-81.
- $\lceil 5 \rceil$ 袁雪, 张志文, 司庆丹. 基于 ARM 的智能数据采集系 统设计[J]. 国外电子测量技术,2014,33(11):66-71.